#### Modifying the Cost Sheet

May 20, 2009

### Selecting the Recipe

#### Chipotle Chicken Marinade<sup>1</sup>

| Dried Ancho Chiles | 2 oz     | \$7.58/lb  |
|--------------------|----------|------------|
| Black Pepper       | 1 tsp    | \$0.99/ lb |
| Cumin Powder       | 2 tsp    | \$23.67/lb |
| Fresh Oregano      | 2 tbsp   | \$5.74/lb  |
| Garlic             | 6 cloves | \$1.67/lb  |
| Red Onion          | ½ cup    | \$0.96/lb  |
| Vegetable Oil      | ½ cup    | \$0.79/lb  |
| Chicken Breast     | 24 oz    | \$2.30/lb  |

Recipe Serves 4

## Opening the Cost Form

## Open the Food Cost Form and fill out the heading information

| Foo                              | Food Cost Form  |        |       |            | Date:         | 100        |            |         |
|----------------------------------|-----------------|--------|-------|------------|---------------|------------|------------|---------|
| Menu Item:<br>Number of Portions | i               |        |       | _ 8        | Size          | _          |            |         |
|                                  |                 |        |       | _          |               |            |            |         |
| Cost per Portion:                | \$              |        |       | _          | Selling Price | \$ -       | Food Cost% | 25%     |
| Ingredients                      | Recipe Quantity |        |       |            | Cost          |            |            |         |
|                                  | Weight          | Volume | Count | APC / Unit | Yield %       | EPC / Unit |            | Density |
|                                  |                 |        |       |            |               |            |            |         |
|                                  |                 |        |       |            |               |            |            |         |
|                                  |                 | a .    |       | s.         |               |            |            |         |
|                                  |                 | × .    |       |            |               |            |            |         |
|                                  |                 | *      |       | 1 1        |               |            |            |         |
|                                  |                 |        |       |            |               |            |            |         |
|                                  |                 |        |       |            |               |            |            |         |
|                                  |                 |        |       |            |               |            |            |         |
|                                  |                 | ×      |       |            |               | 2          |            |         |
|                                  |                 |        |       |            |               |            |            |         |

| Weight        |
|---------------|
| Abbreviations |
| g             |
| kg            |
| lb            |
| oz            |
| Volume        |
| Abbreviations |
| bu            |
| gal           |
| qt            |
| pt            |
| С             |
| fl oz         |
| tbsp          |
| tsp           |
| liter         |
| 1             |

#### The Heading

Enter the date: May 20, 2009

Enter the recipe name: Chipotle Chicken Marinade

Size: 1 burrito

Number of Portions: 4

| Food Cost Form     |                 |           |          |                | Date:         | May 20, 2009 |                 |         |  |  |
|--------------------|-----------------|-----------|----------|----------------|---------------|--------------|-----------------|---------|--|--|
| Menu Item:         | Chipotle        | Chicken N | Marinade |                | Size          |              | 1 Burrito       |         |  |  |
| Number of Portions | A 1995 1950 1   |           |          | <del>-</del> - |               | 6.           |                 |         |  |  |
| Cost per Portion:  | \$              |           | -        | _              | Selling Price |              | \$ - Food Cost% |         |  |  |
| Ingredients        | Recipe Quantity |           |          |                | Cost          | Total Cost   |                 |         |  |  |
|                    | Weight          | Volume    | Count    | APC / Unit     | Yield %       | EPC / Unit   |                 | Density |  |  |
|                    |                 |           |          |                |               |              |                 |         |  |  |

# Adding Ingredients to the Food Cost Table

Select the second tab to open the sheet called Food Cost Table.

Scroll down to the first open row.

|      | Α                     | В               | С             | D            | E        | F  |
|------|-----------------------|-----------------|---------------|--------------|----------|----|
| 390  | Turkey, whole, frozen | 100             | 8.000         | сир          | \$ 0.95  | lb |
| 391  | Vanilla               | 100             | 8.000         | cup          | \$ 9.99  | lb |
| 392  | Vegetable oil         | 100             | 8.000         | cup          | \$ 0.37  | lb |
| 393  | Vinegar               | 100             | 8.000         | cup          | \$ 0.29  | lb |
| 394  | Vinegar, apple cider  | 100             | 8.000         | cup          | \$ 0.73  | lb |
| 395  | Vinegar, balsamico    | 100             | 8.000         | cup          | \$ 90.00 | lb |
|      | Vinegar, champaigne   | 100             | 8.000         | cup          | \$ 0.73  | lb |
|      | Vinegar, red wine     | 100             | 8.000         | cup          | \$ 0.31  | lb |
|      | Walnut pieces         | 100             | 8.000         | cup          | \$ 1.81  | lb |
| 399  | Walnuts, shelled      | 100             | 4.000         | cup          | \$ 1.00  | lb |
| 400  | Water                 | 100             | 8.000         | cup          | \$ 0.01  | lb |
| 401  | Watercress            | 100             | 8.000         | cup          | \$ 3.29  | lb |
| 402  | Watermelon            | 86              | 8.000         | cup          | \$ 1.00  | lb |
|      | Yeast, envelope       | 100             | 4.000         | cup          | \$ 2.48  | lb |
| 404  |                       |                 |               |              |          |    |
| 405  |                       |                 |               |              |          |    |
| 406  |                       |                 |               |              |          |    |
| 407  |                       |                 |               |              |          |    |
| 408  |                       |                 |               |              |          |    |
| 409  |                       |                 |               |              |          |    |
| 410  |                       |                 |               |              |          |    |
| 411  |                       |                 |               |              |          |    |
| 412  |                       |                 |               |              |          |    |
| 413  |                       |                 |               |              |          |    |
| 414  |                       |                 | 1 1           |              | 1        |    |
| 415  |                       |                 |               |              | 1        |    |
| 416  |                       |                 |               |              | 1        |    |
| 417  |                       |                 |               |              | 1        |    |
| 418  |                       |                 |               |              |          |    |
| 419  |                       |                 |               |              |          |    |
| 420  |                       |                 |               |              |          |    |
| 421  |                       |                 |               |              |          |    |
| 422  |                       |                 | 1 1           |              | 1        |    |
| 4 4  |                       | st Table / Conv | ersion 2 / Co | onversions / |          |    |
| Read |                       |                 |               |              |          |    |

#### Add the New Ingredients

Add the Dried Ancho Chilis, the Cumin Powder, the Red Onion and the Chicken Breast to the list of ingredients. They are highlighted in yellow.

|     | Α                                 | В   | C      | D   | E        | F  |
|-----|-----------------------------------|-----|--------|-----|----------|----|
| 388 | Turkey, bulk                      | 100 | 8.000  | cup | \$ 0.75  | lb |
| 389 | Turkey, ground, burger, frozen    | 100 | 8.000  | cup | \$ 0.87  | lb |
| 390 | Turkey, whole, frozen             | 100 | 8.000  | cup | \$ 0.95  | lb |
| 391 | Vanilla 💮 💮 💮 💮 💮 💮 💮 💮 💮 💮 💮 💮 💮 | 100 | 8.000  | cup | \$ 9.99  | lb |
| 392 | Vegetable oil                     | 100 | 8.000  | cup | \$ 0.37  | lb |
| 393 | Vinegar                           | 100 | 8.000  | cup | \$ 0.29  | lb |
| 394 | Vinegar, apple cider              | 100 | 8.000  | cup | \$ 0.73  | lb |
| 395 | Vinegar, balsamico                | 100 | 8.000  | cup | \$ 90.00 | lb |
| 396 | Vinegar, champaigne               | 100 | 8.000  | cup | \$ 0.73  | lb |
| 397 | Vinegar, red wine                 | 100 | 8.000  | cup | \$ 0.31  | lb |
| 398 | Walnut pieces                     | 100 | 8.000  | cup | \$ 1.81  | lb |
| 399 | Walnuts, shelled                  | 100 | 4.000  | cup | \$ 1.00  | lb |
| 100 | Water                             | 100 | 8.000  | cup | \$ 0.01  | lb |
| 101 | Watercress                        | 100 | 8.000  | cup | \$ 3.29  | lb |
| 402 | Watermelon                        | 86  | 8.000  | cup | \$ 1.00  | lb |
| 103 | Yeast, envelope                   | 100 | 4.000  | cup | \$ 2.48  | lb |
| 104 | Chiles, dried ancho               | 84  | 5.333  | cup | \$ 7.58  | lb |
| 105 | Cumin powder                      | 100 | 4.000  | cup | \$ 23.67 | lb |
| 406 | Onion, red                        | 85  | 6.500  | cup | \$ 0.96  | lb |
| 107 | Chicken breast                    | 100 | 16.000 | cup | \$ 2.30  | lb |
| 108 | Z                                 |     |        |     |          |    |
| 409 |                                   |     |        |     |          |    |
| 410 |                                   |     |        |     |          |    |

#### Alphabetize the Food Chart

Select Column A and pick the Sort Ascending button on the Standard toolbar.

A Sort Warning window will appear. The Expand the Selection option button should be picked as shown and choose Sort.

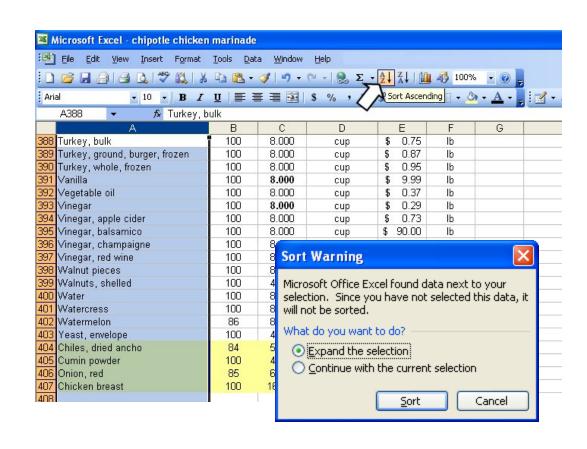

## Place the Ingredients and Quantities into the Cost Form

Type the ingredients as they appear in the food chart such as Pepper, black.

Date:

May 20, 2009

Food Cost Form

| Food Cost Form      |                   |                           |             | Į.                          | )ate:         | -                                | May 20, 2009    |                            |  |  |
|---------------------|-------------------|---------------------------|-------------|-----------------------------|---------------|----------------------------------|-----------------|----------------------------|--|--|
| Menu Item:          | Chipotle          | Chipotle Chicken Marinade |             |                             | Size          | 1 Burrito                        |                 |                            |  |  |
| Number of Portions  | £                 | 4                         |             | -                           |               |                                  |                 |                            |  |  |
| Cost per Portion:   |                   |                           |             | _                           | Selling Price |                                  | \$ - Food Cost% |                            |  |  |
| Ingredients         |                   | ecipe Quant               |             |                             | Cost          | 1                                | Total Cost      |                            |  |  |
| Chiles, dried ancho | Weight<br>2<br>oz | Volume                    | Count       | APC / Unit<br>\$ 7.58<br>Ib | Yield %<br>84 | ## EPC / Unit<br>## 9.02<br>  Ib | \$ 1.13         | Density<br>5.333 oz<br>cup |  |  |
| Pepper, black       |                   | 1<br>tsp                  |             | \$ 0.99<br>lb               | 100           | \$ 0.99<br>lb                    | \$ 0.02         | 8 oz<br>cup                |  |  |
| Cumin powder        |                   | 2<br>tsp                  |             | \$ 23.67<br>lb              | 100           | \$ 23.67<br>lb                   | \$ 0.49         | 4 oz<br>cup                |  |  |
| Oregano, fresh      |                   | 2<br>tbsp                 |             | \$ 5.74<br>lb               | 100           | \$ 5.74<br>lb                    | \$ 0.36         | 4 oz<br>cup                |  |  |
| Garlic              |                   |                           | 6<br>cloves | \$ 1.67<br>lb               | 89            | \$ 1.67<br>lb                    | <b>5</b> -      | 8 oz<br>cup                |  |  |
| Onion, red          |                   | 0.25<br>c                 |             | \$ 0.96<br>lb               | 85            | \$ 1.13<br>lb                    | \$ U.11         | 6.5 oz<br>cup              |  |  |
| Oil, vegetable      |                   | 0.25<br>c                 |             | \$ 0.79<br>lb               | 100           | \$ 0.79<br>lb                    | \$ 0.10         | 8 oz<br>cup                |  |  |
| Chicken breast      | 24<br>oz          |                           |             | \$ 2.30<br>lb               | 100           | \$ 2.30<br>lb                    | \$ 3.45         | 16 oz<br>cup               |  |  |
|                     |                   |                           |             |                             |               |                                  |                 |                            |  |  |

|    | Weight      |
|----|-------------|
| Ab | breviations |
|    | g           |
|    | kg          |
|    | lb          |
|    | οz          |
|    | Volume      |
| Ab | breviations |
|    | bu          |
|    | gal         |
|    | qt          |
|    | pt          |
|    | С           |
|    | fl oz       |
|    | tbsp        |
|    | tsp         |
|    | liter       |
|    | ml          |

## Modifying the Garlic Cost

- For garlic cloves, we type 0.05 and ea in the APC/unit and the EPC is updated
- In the Total Cost cell, type =F19\*I19 and Enter

| Food Cost Form                   |                                    |                       |              |                | Date:           | May 20, 2009   |               |                 |  |
|----------------------------------|------------------------------------|-----------------------|--------------|----------------|-----------------|----------------|---------------|-----------------|--|
| Menu Item:<br>Number of Portions | Chipotle Chicken Marinade  4  \$ - |                       |              | <u>.</u> ,     | Size            | 1 Burrito      |               |                 |  |
| Cost per Portion:                |                                    |                       |              |                | Selling Price   |                | _\$Food Cost% |                 |  |
| Ingredients                      | Ri<br>Weight                       | ecipe Quant<br>Volume | ity<br>Count | APC / Unit     | Cost<br>Yield % | EPC / Unit     | Total Cost    | Density         |  |
| Chiles, dried ancho              | 2<br>oz                            | Yoldillo              | odin         | \$ 7.58        | 84              | \$ 9.02<br>lb  | \$ 1.13       | 5.333 oz<br>cup |  |
| Pepper, black                    |                                    | 1<br>tsp              |              | \$ 0.99<br>lb  | 100             | \$ 0.99<br>lb  | \$ 0.02       | 8 oz<br>cup     |  |
| Cumin powder                     |                                    | 2<br>tsp              |              | \$ 23.67<br>lb | 100             | \$ 23.67<br>lb | \$ 0.49       | 4 oz<br>cup     |  |
| Oregano, fresh                   |                                    | 2<br>tbsp             |              | \$ 5.74<br>lb  | 100             | \$ 5.74<br>lb  | \$ 0.36       | 4 oz<br>cup     |  |
| Garlic                           |                                    |                       | 6<br>cloves  | \$ 0.05<br>ea  | 89              | =F19* 19       |               |                 |  |
| Onion, red                       |                                    | 0.25<br>c             |              | \$ 0.96<br>lb  | 85              | \$ 1.13<br>lb  | \$ 0.11       | 6.5 oz<br>cup   |  |
| Oil, vegetable                   |                                    | 0.25<br>c             |              | \$ 0.79<br>lb  | 100             | \$ 0.79<br>lb  | \$ 0.10       | 8 oz<br>cup     |  |
| Chicken breast                   | 24<br>oz                           |                       |              | \$ 2.30<br>lb  | 100             | \$ 2.30<br>lb  | \$ 3.45       | 16 oz<br>cup    |  |

#### Computing the Total Cost

- In cell J55, type =sum( and select all the total costs as shown and Enter.
- The total cost is \$5.96

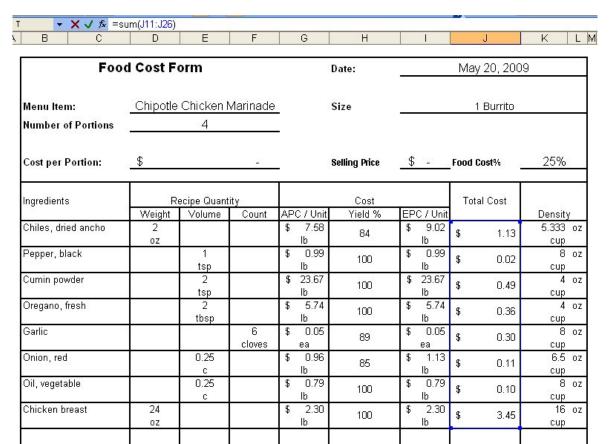

## The Selling Price

- The Cost per Portion of \$1.49 and the Selling Price of \$5.96 are computed.
- You can change the Food Cost % as needed.

| Food Cost Form      |                   |                       |              |                | Date:           |                | May 20, 2009 |                 |  |  |
|---------------------|-------------------|-----------------------|--------------|----------------|-----------------|----------------|--------------|-----------------|--|--|
| Menu Item:          | _Chipotle         | Chicken I             | Marinade     | 1              | Size            |                | 1 Burrito    |                 |  |  |
| Number of Portions  | (1 <u></u>        | 4                     |              | -              |                 |                |              |                 |  |  |
| Cost per Portion:   | \$                |                       | 1.49         | _              | Selling Price   | \$ 5.96        | Food Cost%   | 25%             |  |  |
| Ingredients         |                   | ecipe Quant<br>Volume | ity<br>Count | APC / Unit     | Cost<br>Yield % | EPC / Unit     | Total Cost   | Density         |  |  |
| Chiles, dried ancho | Weight<br>2<br>oz | Volume                | Count        | \$ 7.58<br>lb  | 84              | \$ 9.02        | \$ 1.13      | 5.333 oz<br>cup |  |  |
| Pepper, black       |                   | 1<br>tsp              |              | \$ 0.99<br>lb  | 100             | \$ 0.99<br>lb  | \$ 0.02      | 8 oz<br>cup     |  |  |
| Cumin powder        |                   | 2<br>tsp              |              | \$ 23.67<br>lb | 100             | \$ 23.67<br>lb | \$ 0.49      | 4 oz<br>cup     |  |  |
| Oregano, fresh      |                   | 2<br>tbsp             |              | \$ 5.74<br>lb  | 100             | \$ 5.74<br>lb  | \$ 0.36      | 4 oz<br>cup     |  |  |
| Garlic              |                   |                       | 6<br>cloves  | \$ 0.05<br>ea  | 89              | \$ 0.05<br>ea  | \$ 0.30      | 8 oz<br>cup     |  |  |
| Onion, red          |                   | 0.25<br>c             |              | \$ 0.96<br>lb  | 85              | \$ 1.13<br>lb  | \$ 0.11      | 6.5 oz<br>cup   |  |  |
| Oil, vegetable      |                   | 0.25<br>c             | 2            | \$ 0.79<br>lb  | 100             | \$ 0.79<br>lb  | \$ 0.10      | 8 oz<br>cup     |  |  |
| Chicken breast      | 24<br>oz          | S                     |              | \$ 2.30<br>lb  | 100             | \$ 2.30<br>lb  | \$ 3.45      | 16 oz<br>cup    |  |  |
|                     |                   |                       |              |                |                 |                |              |                 |  |  |

#### Save the Cost Form

- Open your folder called Recipe Cost Forms.
- Save the cost form as Chipotle Chicken
   Marinade.

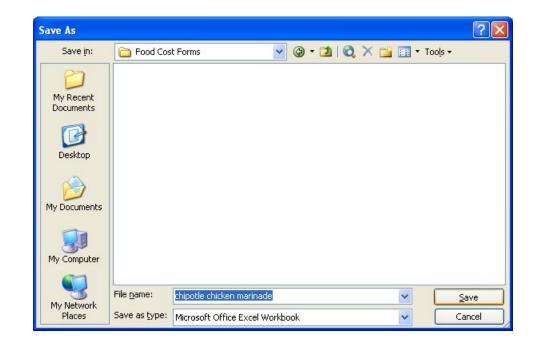

#### Practice

Create three more cost sheets to practice your skills using the Food Cost Form.

#### Bibliography

¹ Chipotle Chicken Marinade, 2004-2007, ChipotleFan.com, May 20, 2009 http://www.chipotlefan.com/index.php?id=chicken\_recipe>